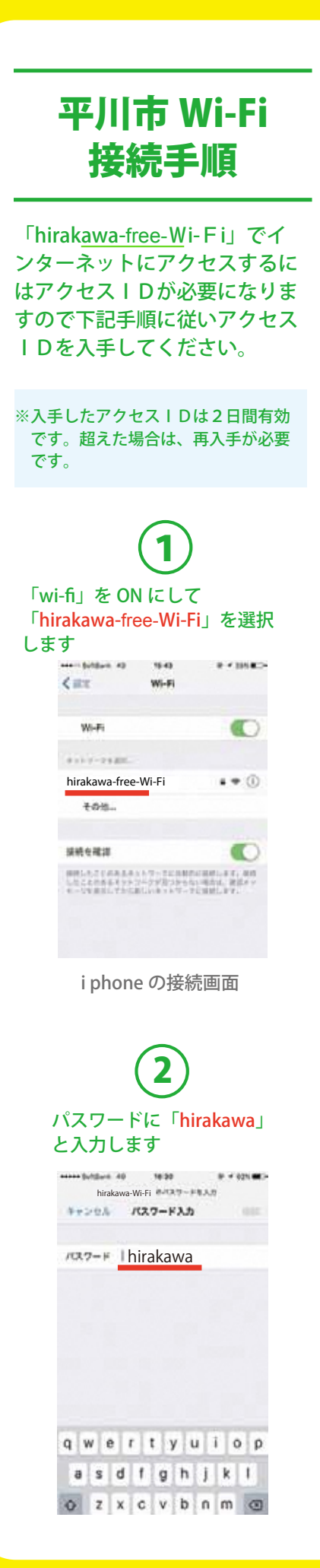

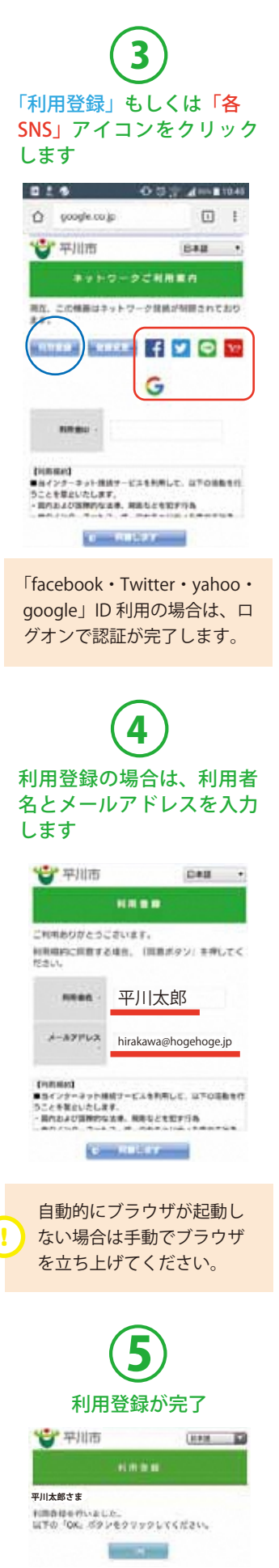

## 6 登録したメールに送られてき た利用者 ID を入力します。ゲ ストとして3分間 Web メール の利用も可能です。 see in Soldans, W.  $18.48$ **DISTURBS** chiebulura yahoo co jo 守刑而  $(448)$   $-22$ NE. COMBUTTY-PUMPHIRERTADE  $T = 16$ **46035001** |<br>|MY-2-3-2-007-Clinux,ulosumon<br>|Clinux,ulos,ulosumon<br>| Hills:ulosumon ulocalism  $\mathbf{r}$  . When  $\mathbf{r}$ 7 利用案内が表示されるので 「利用開始」をクリック Mail Schleswill  $\Phi = 100$  K.D.  $\overline{c}$ ☆平川市  $(44.1)$ ENTREPARKA **平川太郎さま** 「利用問題」がタンをクリックしてください。 **2018**年**2**月**25**日 **00**時**00**分 ~ **2018**年**2**月**26**日 **00**時**00**分 **ACRESS** E. 8 ポータルサイトが表示さ れインターネットができ るようになります  $10:24 - 7$  $-$ ul 46 Q https://www.city.hirakawa.lg.jp/kankou/kou... C (2018) 2288 Google ##  $\lceil 3 \rceil$ <らし·手続き ー<br>子育て·教育 健康·福祉 文化·スポーツ·市民活動 しごと・産業 市政情報 現在の位置:ホーム > 観光 > 公衆無線LAN > 平川市フリー<br>Wi-Fiトップページ 平川市フリーWi-Fiトップ ページ 柔 -<br>平川市ホームページはこちら やっぱり ここだね、  $\cdot$  To 平川市  $\rightarrow \quad \, \text{1.5} \qquad \, \text{1.6} \qquad \, \text{1.7} \qquad \, \text{1.7} \qquad$  $\leftarrow$  $\Delta$